**)**مع ملاحظة بأن تعريف ويندوز 2000 ممكن أن يحل محل تعريف ويندوز اكس بي إذا لم يتوفر تعريف ويندوز اكس بي بشكل مباشر**..(**

فإذا كان ملف تنفيذي ، فإنه يتم تنصيبه أولاً على الكمبيوتر باتباع التعليمات الموضحة <mark>لعملية</mark> التنصيب ،، كما في الصور التالية **..** 

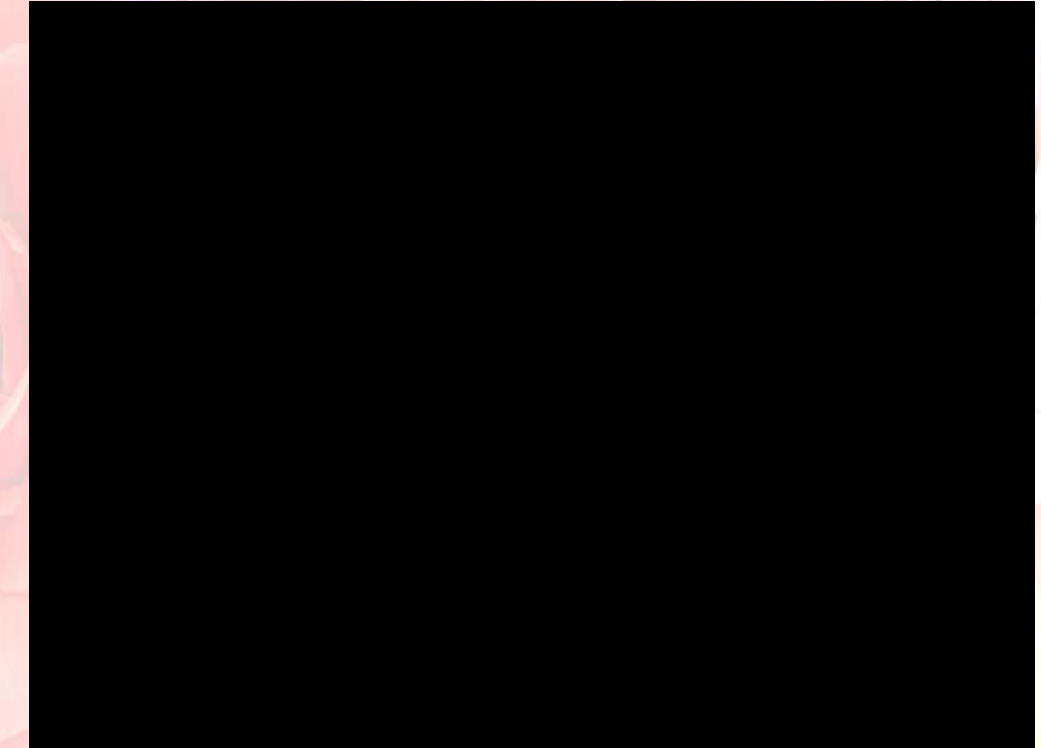

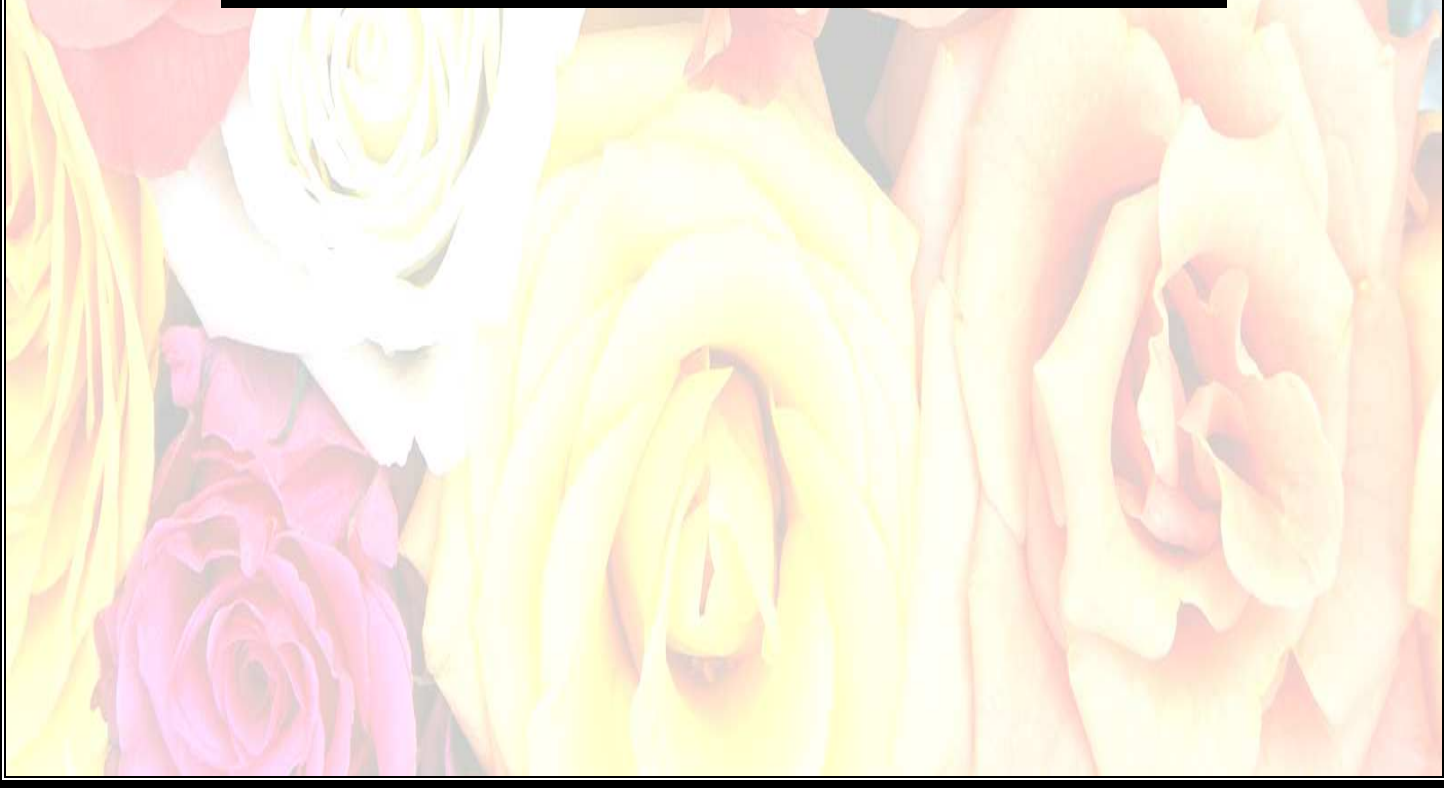